### **WiC**® **for Computer: Let's get started**

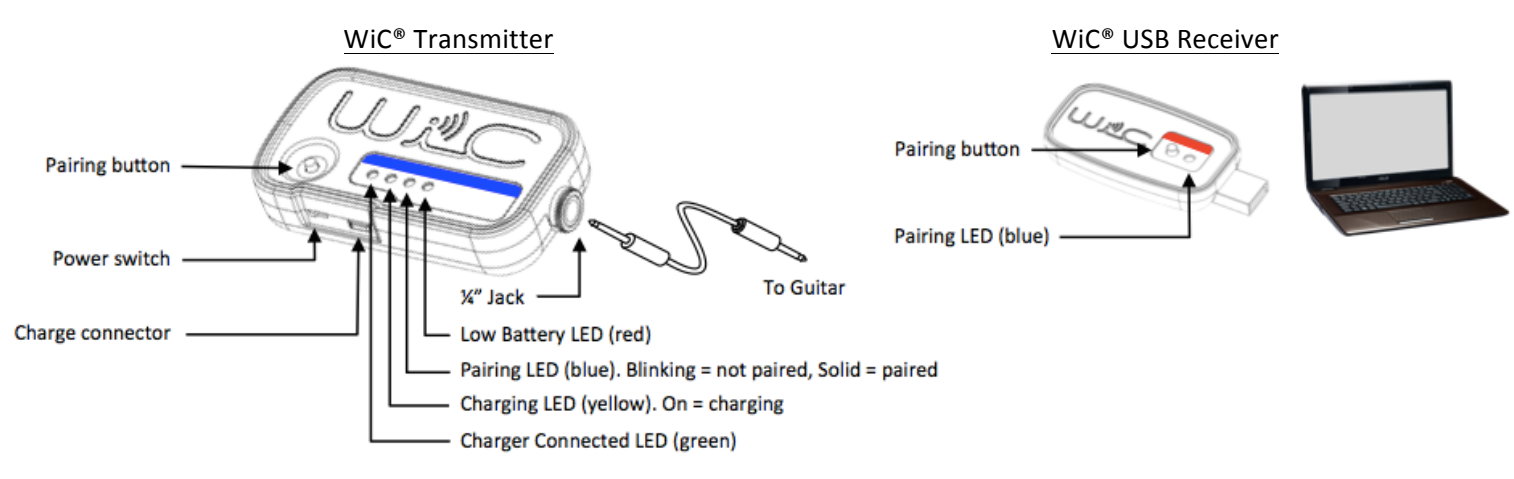

# **For Windows PCs: For Macs:**

- 1. Plug the WiC<sup>®</sup> USB stick into an available USB port.
- 2. Once Windows has detected the USB device, navigate to Sounds through Control Panel and then select the recording tab.
- 3. Select the WiC® device listed as your default recording option, and make sure it is enabled.
- 4. Plug the WiC<sup>®</sup> Transmitter into your guitar.
- 5. Turn on the WiC<sup>®</sup> Transmitter. Flashing blue means you need to pair the devices. Press the pairing button on both devices (you have 10 seconds). The blue lights will turn solid when they are paired.
- 6. Open your software and begin playing or recording.

- 1. Plug the  $WiC^{\circledast}$  USB stick into an available USB port.
- 2. Navigate to Sounds -> Input and look for the WiC® product.
- 3. Select the WiC® so it is available to installed software such as Garage Band.
- 4. Plug the WiC® Transmitter into your guitar.
- 5. Turn on the WiC<sup>®</sup> Transmitter. Flashing blue means you need to pair the devices. Press the pairing button on both devices (you have 10 seconds). The blue lights will turn solid when they are paired.
- 6. Navigate to your software and begin playing or recording.

# **What's Included:**

- $1 \text{WiC}^{\circledast}$  Transmitter
- $1 \text{WiC}^{\circ}$  USB Receiver
- $\cdot$  1 Dual USB charger
- $1 -$  USB charging cable
- $1 -$  ¼" audio cable
- 1 Holster for the WiC<sup>®</sup> Transmitter

FAQs: https://www.praaudio.com/faq/ Compliance: https://www.praaudio.com/resources

### **WARNING:**

- No user serviceable parts inside.
- Each unit is powered by Lithium-Ion Rechargeable Battery.
- Do not open, crush, modify, disassemble, heat above 140°F (60°C), or incinerate.
- Improper handling could cause batteries to explode or release toxic materials, creating risk of fire or burns.

• Charging: The Dual USB Charger will charge the WIC<sup>®</sup> transmitter from zero to full charge in about  $2\frac{1}{2}$  hours. The charge will give you up to 8 hours of use. WiC<sup>®</sup> units charge fast and 15-30 minutes of charge gets you lots of playing time.

**Tips & Hints:**

- Range: We suggest staying within 20 feet of your Mac or PC, but experiment to find out how far you can go. WiC<sup>®</sup> automatically finds the most interference-free channel, but for best results keep the WiC® away from electronics like your phone or other electronics that may cause interference.
- Power Saving Mode: If you are not playing, WiC<sup>®</sup> Transmitter will go into sleep mode to save power. It wakes up the moment you start playing.
- Audacity is a good freeware option for Windows or Mac and is quick and easy for fast demonstrations.
- Do not place your WiC Transmitter over your pick up. Some people like to do this for some crazy reason, but it will produce feedback.

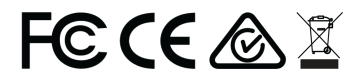